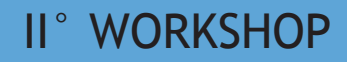

# **GEOSBASI**

## il Database Geochimico Toscano

14 aprile 2015 ore 9:30

Sala Strozzi, Dipart. Scienze della Terra, Università di Firenze Via G. La Pira 4, Firenze

Il workshop, che segue quello di presentazione tenutosi lo scorso maggio, fa il punto sullo stato dell'arte della banca dati, ora accessibile a tutti, affrontando esempi pratici di utilizzo che ne mettano in luce potenzialità e sviluppi.

Vi invitiamo a segnalarci problematiche e /o suggerimenti. Una segnalazione tra quelle pervenute verrà discussa durante il workshop.

http://www506.regione.toscana.it/geobasi/index.html

 $\varpi$  geobasi@lamma.rete.toscana.it

## **Programma**

- **9.15 9.45 Registrazione partecipanti**
- **9.45-10.00 Saluti e apertura dei lavori**

*Lorenzo Rook direttore del Dipart. Scienze della Terra di Firenze* 

**10.00-10.15 Presentazione e stato dell'arte del progetto Geobasi**  *Brunella Raco (CNR-IGG Pisa)*

#### **Presentazione della banca dati geochimica**

- **10.15-10.30 Presentazione della banca dati**  *Manuela Corongiu, Stefano Romanelli (Consorzio LaMMA)*
- **10.30-10.50 ••• Gestione grafico-numerica dei dati geochimici presenti in Geobasi** *Antonella Buccianti (Università di Firenze)*
- **10.50-11.10** Le schede degli elementi e i link geochimici internazionali *Patrizia Macera (Università di Pisa) Riccardo Mari (Consorzio LAMMA, CNR-Ibimet)*

#### **Coffee break**

#### **Esempio di utilizzo della banca dati**

- **11.30-11.50 La banca dati come supporto per la definizione dei valori di fondo** *Brunella Raco (CNR-IGG Pisa)*
- **11.50-12.10 Esempi di utilizzo della banca dati** *Stefano Menichetti (ARPAT)*
- **12.10-12.45 Discussione, aperta, utilizzo congiunto della banca dati, risposte alle domande dei presenti**
- **12.45-13.00 Conclusioni** *Maurizio Trevisani (Regione Toscana)*

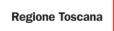

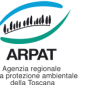

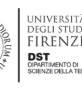

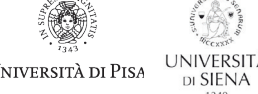

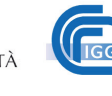

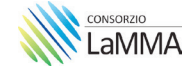

## Un esempio di utilizzo

# **GEO**SBASI

A cosa serve, cosa contiene e come si possono analizzare i dati in materia di acque superficiali e sotterranee presenti in Geobasi.

### Conoscere i dati sulle ACQUE a livello regionale

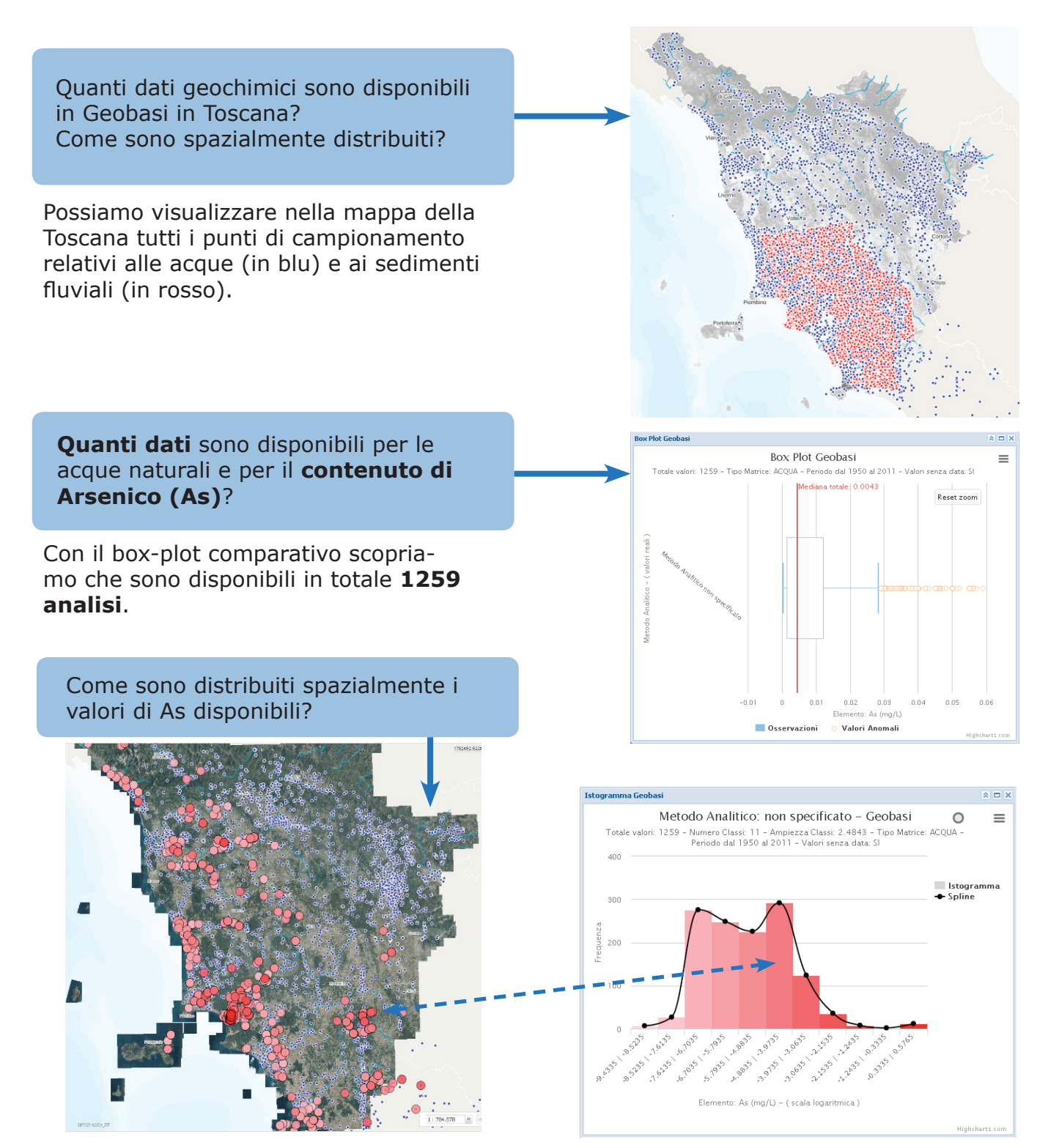

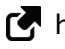

http://www506.regione.toscana.it/geobasi/index.html

### Conoscere i dati ad elevato dettaglio spaziale

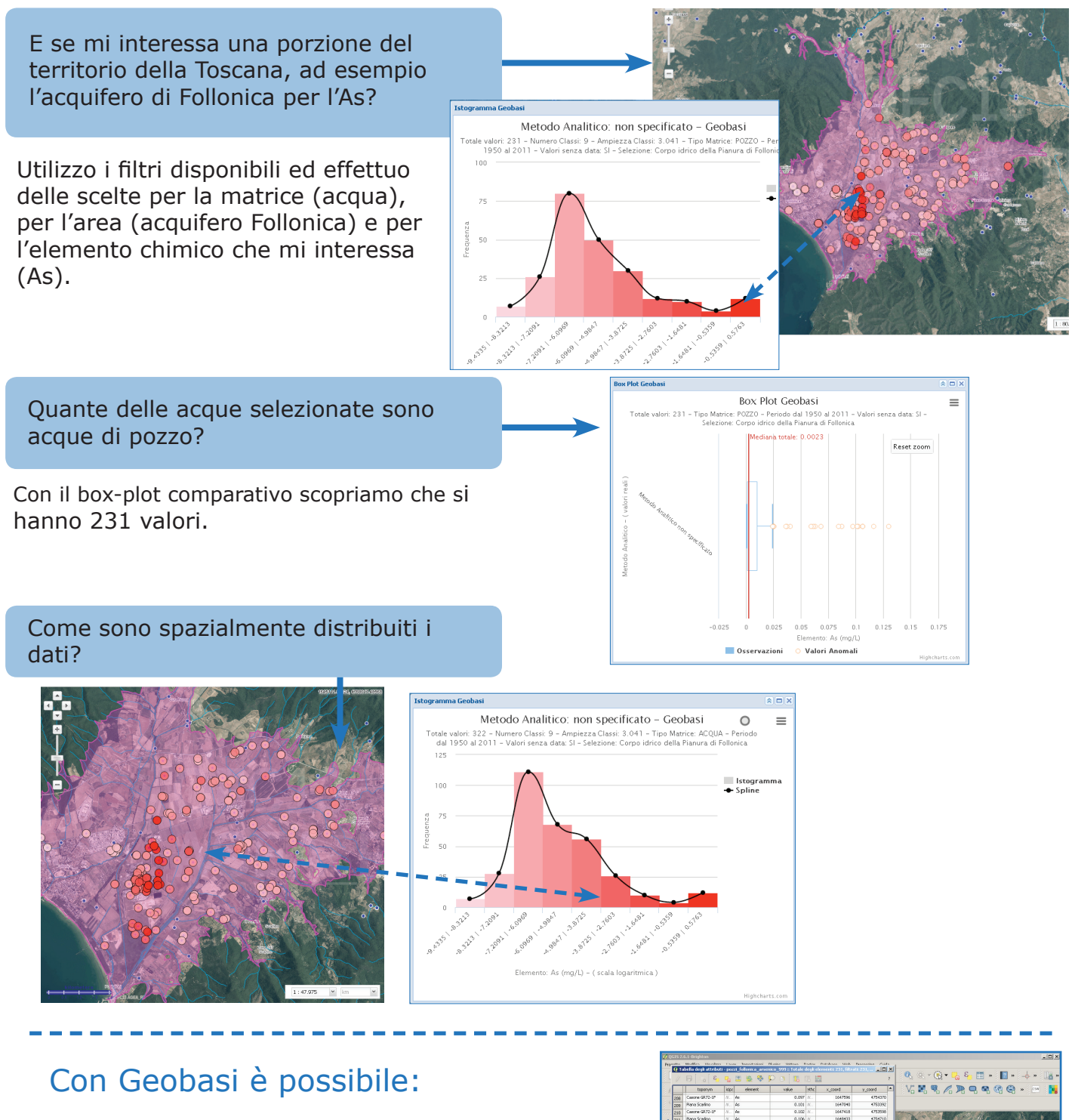

- Scaricare le analisi d'interesse in file csv facilmente gestibile con QGIS, R, etc. per ulteriori indagini.
- Pianificare nuove campagne di campionamento in base ai dati disponibili.
- Comparare l'intervallo di variazione dei valori disponibili per un dato elemento con i limiti di legge o con altri riferimenti.
- Scaricare informazioni sul comportamento geochimico degli elementi e comparare l'intervallo di variazione dei dati disponibili con i valori registrati a scala Europea (FOREGS-DATABASE).

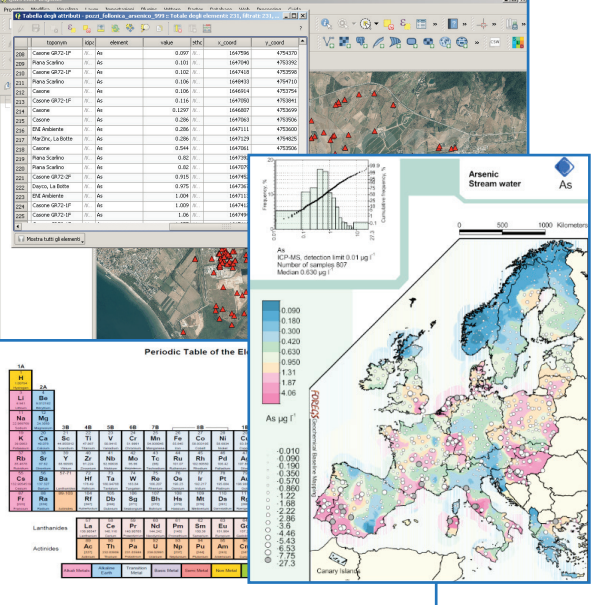

# GEO; BASI

Il Database Geochimico Regionale (DGR) è uno strumento in grado di raccogliere tutta l'informazione di natura chimica (composizionale e isotopica) di differenti matrici geologiche, solide, liquide o gassose campionate nel territorio toscano. L'obiettivo è di contribuire a uno sviluppo strutturato delle conoscenze dei processi geochimici alla base della variabilità naturale e antropica dei materiali geologici.

### Quali informazioni?

La banca dati è disegnata per essere fruibile e accessibile a differenti livelli di utenza in modo tale che i suoi contenuti possano essere liberamente interrogabili e scaricabili, oltre che implementabili nel tempo, secondo regole e standard condivisi.

In questa prima fase del progetto le attività sono state orientate non solo a favorire la piena fruizione di dati disaggregati già disponibili tramite una potente interfaccia web-GIS ma anche ad implementare l'utilizzo di strumenti grafici e numerici di analisi statistica esplorativa mediante i quali:

1) comprendere la variabilità del fenomeno oggetto di studio nella sua caratterizzazione spaziale;

2) individuare la posizione geografica di valori relativi alle classi di istogrammi di frequenza o riconosciuti come anomali nei diagrammi a scatola (box-plots);

3) confrontare gli esiti di diverse metodologie analitiche sperimentali per uno stesso elemento e/o specie chimica;

4) estrarre dati relativi ad un determinato periodo temporale e/o una determinata area;

5) verificare l'impatto della presenza di informazione numerica con valore inferiore al limite di rilevabilità strumentale.

### Sviluppi futuri

Lo sviluppo del progetto prevede la definizione di regole e strumenti finalizzati a una continua e progressiva implementazione controllata del Database, al fine di evitare il danneggiamento dell'informazione già presente, anche in previsione di un utilizzo di nuove informazioni provenienti da soggetti esterni al gruppo di lavoro.

E' previsto inoltre uno studio di dettaglio dell'area pilota di Scarlino- Follonica, scelta al fine di integrare la conoscenza geochimica esistente con nuove acquisizioni, in questo momento in via di completamento, con l'obiettivo di individuare i problemi connessi con la definizione della così

detta "geochemical baseline". A questo proposito l'utilizzo di metodi statistici e geostatitici, cioè orientati su base spaziale, anche facendo riferimento allo sviluppo di algoritmi del software open source R, rappresenta un passaggio fondamentale. Lo scopo ultimo è ottenere, tramite il contributo di tutte le componenti coinvolte nel progetto, un protocollo condiviso per la mappatura e la definizione dei valori di base per elementi e composti chimici tenendo sotto controllo il percorso dalla fase di campionamento, a quella analitica fino alla analisi statistica e geostatistica dei dati.

#### Il gruppo di lavoro

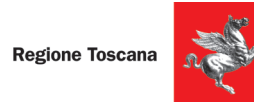

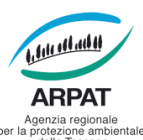

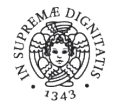

UNIVERSITÀ DI PISA

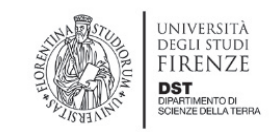

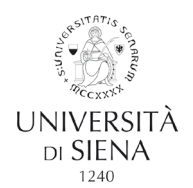

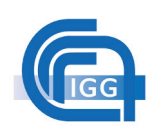

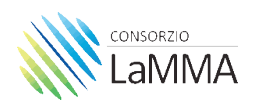

## Prossimo appuntamento:

24 settembre 2015 c/o Università di Firenze nell'ambito delle manifestazioni di EXPO2015! "Conoscere la composizione geochimica delle acque naturali per conoscere il nutrimento base della vita: l'esperienza del progetto "GEOBASI - Toscana"

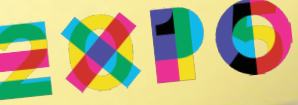